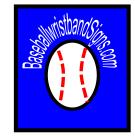

# BASEBALLWRISTBANDSIGNS.COM

## Complete Wristband System Tutorial OFFENSE

## Type Of Wristband

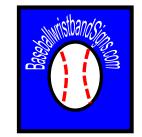

#### <u>Brands</u>

- •Cutter
- •Nike
- •Under Armour
- •Neumann
- ChampPro Adult
- Adidas

Specifications:

- 5 inch by 3 inch window
- Youth Durable 2.25 x 4.50 Vinyl Windows
- X100 Youth
- X200 Adult

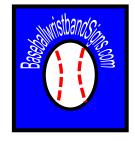

## How To Care For The wristband

- Have players keep their own band.
- Put player # on the wristband so players cannot take band from others.
  - Fabric Paint Pen
  - Fabric Marker
  - Puffy Paint
  - Embroider

## Why Use the Wristband System

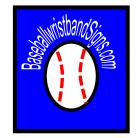

The wristband allows you to use a pick proof numbering system to make your offensive & pitching calls. Your players will be able to look at the number on their wristband grid & get the call.

NOTE:

- The wristband system is not Error Proof!
- The ability to use Microsoft Excel is helpful.

## How the Offense wristband Works

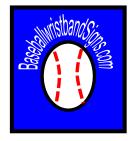

- The Excel program is designed so that all worksheets in the Excel spreadsheet are connected.
- There are **<u>3 EDITABLE sheets</u>** that you will use to alter the offense wristband.
- <u>O-Bank</u> = Offense Play Bank
  - This is where you will store all of your calls & code names.
- <u>O-Player Master</u> = Offense Player Card Master
  - This is where you will input all of the calls you want to show up on the player wristband card.
- <u>O-Coach Master</u> = Offensive Coach Master
  - This is where you will create your coaching card in the manner that best allows you to find your calls & easily relay them to players.

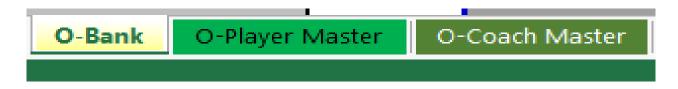

#### How the <u>O-Bank</u> Sheet Works

• <u>O-Bank</u> = Offense Play Bank

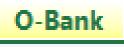

• This is where you will store all of your calls & code names.

| A               | В         | С                | D                  | E                   | F                     | G              |
|-----------------|-----------|------------------|--------------------|---------------------|-----------------------|----------------|
| Name Of Play    | Code Name |                  |                    |                     |                       |                |
| OFFENSE CALLS   | Code Name | This sheet is ve | ur play bank. The  | nlov honk is who    | re veu will place a   | and ators your |
| Bunt            | BT        | -                |                    |                     | re you will place a   |                |
| Bunt & Run      | BR        |                  |                    |                     | ant in Column A la    |                |
| Delay Steal     | DS        | of play" and typ | e the code name    | directly next to it | in column B label     | ed "Code 🛛 🛛   |
| Double Squeeze  | DSQ       | Name". The sho   | rtest code name    | you can use is be   | st (3 digits at the r | most) or you   |
| Drag Bunt       | DB        | can use the aire | ady named Code     | S.                  |                       |                |
| Fake Bunt       | FB        |                  | ,                  |                     |                       |                |
| Fake Bunt & Run | FBR       | Directions:      |                    |                     |                       |                |
| Get Picked      | GP        |                  |                    |                     |                       |                |
| Hit & Run       | HR        | -                |                    |                     | opy the name of th    |                |
| Leave Early     | LE        | Do not copy the  | code name. The     | code name will b    | e autogenerated o     | n the Master   |
| Nothing         | NO        | sheet.           |                    |                     |                       |                |
| Run & Hit       | RH        | 2. Once you con  | ov the name of the | e play from the ba  | nk, you will paste    | the play into  |
| Squeeze         | SQ        |                  | -                  |                     | s you want it on th   |                |
| Steal           | ST        | ~ ~              | Il calls you would | -                   | •                     | ie cara.       |
| Take Pitch      | TK        | J. Repeat with a | in cans you would  |                     | Janu.                 |                |
|                 |           |                  |                    |                     |                       |                |
|                 |           |                  |                    |                     |                       |                |
|                 |           |                  |                    |                     |                       |                |

#### **How the O-Bank Sheet Works**

#### <u>Step 1</u>

Enter the names of the offensive calls into column A. Use the Grey Colored Cells.

- Example 1= Just play name – "Hit & Run" →
- Example 2= Play name with code – "Hit & Run– HR"

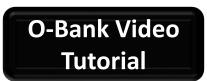

| А               | В         |
|-----------------|-----------|
| Name Of Play    | Code Name |
| OFFENSE CALLS   | Code Name |
| Bunt            | BT        |
| Bunt & Run      | BR        |
| Delay Steal     | DS        |
| Double Squeeze  | DSQ       |
| Drag Bunt       | DB        |
| Fake Bunt       | FB        |
| Fake Bunt & Run | FBR       |
| Get Picked      | GP        |
| Hit & Run       | HR        |
| Leave Early     | LE        |
| Nothing         | NO        |
| Run & Hit       | RH        |
| Squeeze         | SQ        |
| Steal           | ST        |
| Take Pitch      | TK        |
|                 |           |
|                 |           |
|                 |           |
|                 |           |

#### Step 2

Enter the "code name" in the cell adjacent (next to) "play name" in Column B.

- Example 1- "BT" = Bunt
- Example 2- "B" = Bunt
- Example 3- "BNT" = Bunt

Use the minimum amount of letters to describe the call. 3 letters maximum.

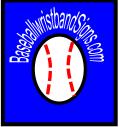

**O-Player Master** = Offense Player Master Sheet

O-Player Master

• This is where you will add the calls you want on the wristband, the number of times you want them on the wristband.

| Call          | Code               | #     | Call                | Code     | #     | Call                                        | Code    | #  | Call          | Code     | #  | Call                                                              | Code                                                                                        |
|---------------|--------------------|-------|---------------------|----------|-------|---------------------------------------------|---------|----|---------------|----------|----|-------------------------------------------------------------------|---------------------------------------------------------------------------------------------|
| 1 Steal       | ST                 | 1     | Fake Bunt           | FB       | 1     | Hit & Run                                   | HR      | 1  | Steal         | ST       | 1  | Nothing                                                           | NO                                                                                          |
| 2 Steal       | ST                 | 2     | Fake Bunt           | FB       | 2     | Hit & Run                                   | HR      | 2  | Take Pitch    | ТК       | 2  | Nothing                                                           | NO                                                                                          |
| 3 Steal       | ST                 | 3     | Fake Bunt           | FB       | 3     | Hit & Run                                   | HR      | 3  | Take Pitch    | ТК       | 3  | Nothing                                                           | NO                                                                                          |
| 4 Steal       | ST                 | 4     | Hit & Run           | HR       | 4     | Hit & Run                                   | HR      | 4  | Take Pitch    | ТК       | 4  | Nothing                                                           | NO                                                                                          |
| Steal         | ST                 | 5     | Fake Bunt           | FB       | 5     | Hit & Run                                   | HR      | 5  | Take Pitch    | ТК       | 5  | Nothing                                                           | NO                                                                                          |
| Steal         | ST                 | 6     | Fake Bunt           | FB       | 6     | Hit & Run                                   | HR      | 6  | Take Pitch    | ТК       | 6  | Nothing                                                           | NO                                                                                          |
| Steal         | ST                 | 7     | Fake Bunt           | FB       | 7     | Hit & Run                                   | HR      | 7  | Take Pitch    | ТК       | 7  | Nothing                                                           | NO                                                                                          |
| Bunt          | BT                 | 8     | Fake Bunt           | FB       | 8     | Hit & Run                                   | HR      | 8  | Take Pitch    | ТК       | 8  | Nothing                                                           | NO                                                                                          |
| Bunt          | BT                 | 9     | Fake Bunt           | FB       | 9     | Hit & Run                                   | HR      | 9  | Take Pitch    | TK       | 9  | Nothing                                                           | NO                                                                                          |
| 0 Bunt        | BT                 | 10    | Fake Bunt           | FB       | 10    | Hit & Run                                   | HR      | 10 | Take Pitch    | TK       | 10 | Nothing                                                           | NO                                                                                          |
| Bunt          | BT                 | 11    | Fake Bunt & Run     | FBR      | 11    | Drag Bunt                                   | DB      | 11 | Delay Steal   | DS       | 11 | Nothing                                                           | NO                                                                                          |
| 2 Bunt        | BT                 | 12    | Fake Bunt & Run     | FBR      | 12    | Drag Bunt                                   | DB      | 12 | Delay Steal   | DS       | 12 | Nothing                                                           | NO                                                                                          |
| 3 Get Picked  | GP                 | 13    | Fake Bunt & Run     | FBR      | 13    | Drag Bunt                                   | DB      | 13 | Delay Steal   | DS       | 13 | Nothing                                                           | NO                                                                                          |
| 4 Get Picked  | GP                 | 14    | Fake Bunt & Run     | FBR      | 14    | Drag Bunt                                   | DB      | 14 | Delay Steal   | DS       | 14 | Nothing                                                           | NO                                                                                          |
| 5 Get Picked  | GP                 | 15    | Fake Bunt & Run     | FBR      | 15    | Drag Bunt                                   | DB      | 15 | Delay Steal   | DS       | 15 | Nothing                                                           | NO                                                                                          |
| 6 Get Picked  | GP                 | 16    | Fake Bunt & Run     | FBR      | 16    | Drag Bunt                                   | DB      | 16 | Delay Steal   | DS       | 16 | Nothing                                                           | NO                                                                                          |
| 7 Get Picked  | GP                 | 17    | Steal               | ST       | 17    | Drag Bunt                                   | DB      | 17 | Delay Steal   | DS       |    |                                                                   |                                                                                             |
| 8 Get Picked  | GP                 | 18    | Fake Bunt & Run     | FBR      | 18    | Drag Bunt                                   | DB      | 18 | Delay Steal   | DS       |    | 1. You will copy th                                               | e play name from the O                                                                      |
| 9 Get Picked  | GP                 | 19    | Fake Bunt & Run     | FBR      | 19    | Drag Bunt                                   | DB      | 19 | Delay Steal   | DS       |    |                                                                   | em into the grey cells.                                                                     |
| 0 Get Picked  | GP                 | 20    | Fake Bunt & Run     | FBR      | 20    | Drag Bunt                                   | DB      | 20 | Delay Steal   | DS       |    |                                                                   | that defines the play                                                                       |
|               | your conv<br>tage. | venie | nce and shows the a |          | ate i | Is they make based u<br>number of times you | would n |    |               | ristband |    | appear in the adjace<br>*The only cells you<br>Master sheet are t | k will automatically<br>cent cell.<br>I can alter in the O-Play<br>he grey cells in columns |
| 0% = 29 Times |                    |       |                     | % = 24 T |       |                                             |         |    | 15% = 14 Time |          |    | E, H, K, and N.                                                   |                                                                                             |
| 0% = 10 Times | 05%                | = 5   | Times 01            | % = 1 T  | imes  | ;                                           |         |    |               |          |    |                                                                   |                                                                                             |

There are 2 ways to add play names to the O-Player Master Sheet.

- Copy & Paste the play name from the <u>"O-Bank"</u> Sheet into the "<u>O-Player Master</u>" Sheet <u>\*\*\*THIS IS THE BEST WAY\*\*\*</u>
  - The Code name will *automatically* appear in the code name column of the master sheet.

**Copy** the "play name" only from the <u>O-Bank.</u>

| A              | В         |
|----------------|-----------|
| Name Of Play   | Code Name |
| OFFENSE CALLS  | Code Name |
| Bunt 📉         | BT        |
| Bunt & Run     | Вк        |
| Delay Steal    | DS        |
| Double Squeeze | DSQ       |

**Paste** it into the "Call" column of the <u>O-</u> <u>Player Master</u> sheet.

| #  | Call  | Code | #  | Call            | Code | #  | Call      | Code | #  | Call        | Code | #  | Call    | Code |
|----|-------|------|----|-----------------|------|----|-----------|------|----|-------------|------|----|---------|------|
| 1  | Steal | ST   | 1  | Fake Bunt       | FB   | 1  | Hit & Run | HR   | 1  | Steal       | ST   | 1  | Nothing | NO   |
| 2  | Steal | ST   | 2  | Fake Bunt       | FB   | 2  | Hit & Run | HR   | 2  | Take Pitch  | TK   | 2  | Nothing | NO   |
| 3  | Steal | ST   | 3  | Fake Bunt       | FB   | 3  | Hit & Run | HR   | 3  | Take Pitch  | TK   | 3  | Nothing | NO   |
| 4  | Steal | ST   | 4  | Hit & Run       | HR   | 4  | Hit & Run | HR   | 4  | Take Pitch  | TK   | 4  | Nothing | NO   |
| 5  | Steal | ST   | 5  | Fake Bunt       | FB   | 5  | Hit & Run | HR   | 5  | Take Pitch  | TK   | 5  | Nothing | NO   |
| 6  | Steal | ST   | 6  | Fake Bunt       | FB   | 6  | Hit & Run | HR   | 6  | Take Pitch  | TK   | 6  | Nothing | NO   |
| 7  | Steal | ST   | 7  | Fake Bunt       | FB   | 7  | Hit & Run | HR   | 7  | Take Pitch  | TK   | 7  | Nothing | NO   |
| -  | Bunt  | BT   | 8  | Fake Bunt       | FB   | 8  | Hit & Run | HR   | 8  | Take Pitch  | TK   | 8  | Nothing | NO   |
| 9  | Bunt  | BT   | 9  | Fake Bunt       | FB   | 9  | Hit & Run | HR   | 9  | Take Pitch  | TK   | 9  | Nothing | NO   |
| 10 | Bunt  | BT   | 10 | Fake Bunt       | FB   | 10 | Hit & Run | HR   | 10 | Take Pitch  | TK   | 10 | Nothing | NO   |
| 11 | Bunt  | BT   | 11 | Fake Bunt & Run | FBR  | 11 | Drag Bunt | DB   | 11 | Delay Steal | DS   | 11 | Nothing | NO   |

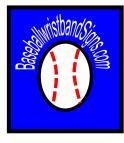

Learn How To Copy & Paste in Excel

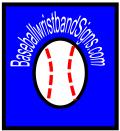

There are 2 ways to add play names to the O-Player Master Sheet.

2. *Type* the *EXACT* name of the play as listed in the <u>O-Bank</u> into the "Call" column of the <u>O-Player Master</u> sheet.

- The Code name will automatically appear in the code name column of the master sheet.
- If you choose this method, you must use <u>exact</u> spelling & spacing or the code name will not generate.

The "play name" from the <u>O-Bank</u> must be typed exactly the same way.

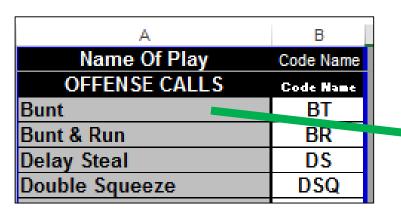

Type the play name it into the "Call" column of the <u>O-</u> <u>Player Master</u> sheet.

| #  | Call  | Code | #  | Call            | Code | #  | Call      | Code | #  | Call        | Code | #  | Call    | Code |
|----|-------|------|----|-----------------|------|----|-----------|------|----|-------------|------|----|---------|------|
| 1  | Steal | ST   | 1  | Fake Bunt       | FB   | 1  | Hit & Run | HR   | 1  | Steal       | ST   | 1  | Nothing | NO   |
| 2  | Steal | ST   | 2  | Fake Bunt       | FB   | 2  | Hit & Run | HR   | 2  | Take Pitch  | TK   | 2  | Nothing | NO   |
| 3  | Steal | ST   | 3  | Fake Bunt       | FB   | 3  | Hit & Run | HR   | 3  | Take Pitch  | TK   | 3  | Nothing | NO   |
| 4  | Steal | ST   | 4  | Hit & Run       | HR   | 4  | Hit & Run | HR   | 4  | Take Pitch  | TK   | 4  | Nothing | NO   |
| 5  | Steal | ST   | 5  | Fake Bunt       | FB   | 5  | Hit & Run | HR   | 5  | Take Pitch  | TK   | 5  | Nothing | NO   |
| 6  | Steal | ST   | 6  | Fake Bunt       | FB   | 6  | Hit & Run | HR   | 6  | Take Pitch  | TK   | 6  | Nothing | NO   |
| 7  | Steal | ST   | 7  | Fake Bunt       | FB   | 7  | Hit & Run | HR   | 7  | Take Pitch  | TK   | 7  | Nothing | NO   |
|    | Bunt  | BT   | 8  | Fake Bunt       | FB   | 8  | Hit & Run | HR   | 8  | Take Pitch  | TK   | 8  | Nothing | NO   |
| 9  | Bunt  | BT   | 9  | Fake Bunt       | FB   | 9  | Hit & Run | HR   | 9  | Take Pitch  | TK   | 9  | Nothing | NO   |
| 10 | Bunt  | BT   | 10 | Fake Bunt       | FB   | 10 | Hit & Run | HR   | 10 | Take Pitch  | TK   | 10 | Nothing | NO   |
| 11 | Bunt  | BT   | 11 | Fake Bunt & Run | FBR  | 11 | Drag Bunt | DB   | 11 | Delay Steal | DS   | 11 | Nothing | NO   |

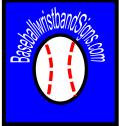

- You will input the call as many time as you want it on the wristband.
- If you are a percentage person, percentage charts are supplied for your convenience.
- More times than not, you will use a "no call". You should put more "Nothing" calls than any other.

Some coaches like to use percentages of the wristband for certain calls they make based up the percent of the time they make that call. The chart below is for your convenience and shows the approximate number of times you would need to put a call on the wristband to meet a certain percentage.

| Percentage Charts - | 50% = 48 Times | 45% = 43 Times | 40% = 38 Times | 35% = 34 Times |
|---------------------|----------------|----------------|----------------|----------------|
| 30% = 29 Times      | 33% = 32 Times | 25% = 24 Times | 20% = 19 Times | 15% = 14 Times |
| 10% = 10 Times      | 05% = 5 Times  | 01% = 1 Times  |                |                |

#### O-Player Master Video Tutorial

## How the O-Coach Master Sheet Works

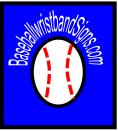

#### • <u>O-Coach Master</u> = Offensive Coach Master

#### O-Coach Master

• This is where you will create your coaching card in the manner that best allows you to find your calls & easily relay them to players.

| Nothing      |              |             | Bunt     |     |     |     |     |     |     |     |     |     |     | Nothing | Steal |
|--------------|--------------|-------------|----------|-----|-----|-----|-----|-----|-----|-----|-----|-----|-----|---------|-------|
| 011          | 014          | 041         | 211      | 231 | 322 | 533 | 543 |     |     |     |     |     |     | 011     | 043   |
| 141          | 142          | 143         |          |     |     |     |     |     |     |     |     |     |     | 014     | 121   |
| 233          | 242          | 323         | Take Pit | ch  |     |     |     |     |     |     |     |     |     | 041     | 132   |
| 433          | 443          | 444         | 023      | 031 | 033 | 034 | 123 | 321 | 344 | 423 | 512 |     |     | 141     | 212   |
| 511          | 514          | 521         |          |     |     |     |     |     |     |     |     |     |     | 142     | 244   |
| 524          |              |             | Nothing  |     |     |     |     |     |     |     |     |     |     | 143     | 334   |
|              |              |             | 011      | 014 | 041 | 141 | 142 | 143 | 233 | 242 | 323 | 433 | 443 | 233     | 424   |
|              |              |             | 444      | 511 | 514 | 521 | 524 |     |     |     |     |     |     | 242     | 434   |
|              |              |             | Nothing  |     |     |     |     |     |     |     |     |     |     | 323     | 534   |
|              |              |             | 011      | 014 | 041 | 141 | 142 | 143 | 233 | 242 | 323 | 433 | 443 | 433     |       |
|              |              |             | 444      | 511 | 514 | 521 | 524 |     |     |     |     |     |     | 443     |       |
| . You will c | opy the pla  | y name      | Nothing  |     |     |     |     |     |     |     |     |     |     |         |       |
| om the O-B   | Bank and pa  | aste them   | 011      | 014 | 041 | 141 | 142 | 143 | 233 | 242 | 323 | 433 | 443 | Steal   | Steal |
| to the grey  | y cells.     |             | 444      | 511 | 514 | 521 | 524 |     |     |     |     |     |     | 043     | 043   |
|              | sponding n   |             | Get Pick | ed  |     |     |     |     |     |     |     |     |     | 121     | 121   |
|              | ayer Wristl  |             | 021      | 113 | 133 | 311 | 343 | 413 | 431 | 531 |     |     |     | 132     | 132   |
|              | ly appear in | n the cells | Nothing  |     |     |     |     |     |     |     |     |     |     | 212     | 212   |
| eneath the   |              |             | 011      | 014 | 041 | 141 | 142 | 143 | 233 | 242 | 323 | 433 | 443 | 244     | 244   |
|              | ells you can |             | Nothing  |     |     |     |     |     |     |     |     |     |     | 334     | 334   |
| he O-Coach   |              | eet are     | 011      | 014 | 041 | 141 | 142 | 143 | 233 | 242 | 323 | 433 | 443 | 424     | 424   |
| ne grey cell | 5.           |             | Nothing  |     |     |     |     |     |     |     |     |     |     | 434     | 434   |
|              |              |             | 011      | 014 | 041 | 141 | 142 | 143 | 233 | 242 | 323 | 433 | 443 | 534     | 534   |
|              |              |             | Nothing  |     |     |     |     |     |     |     |     |     |     |         |       |
|              |              |             |          |     |     |     |     |     |     |     |     |     |     |         |       |

#### How the O-Coach Master Sheet Works

There are 2 ways to add play names to the O-Coach Master Sheet.

- Copy & Paste the play name from the "O-Bank" or "O-Player Master" Sheet into the grey cells of the "O-Coach Master" Sheet (THIS IS THE BEST WAY)
  - The corresponding numbers from the player wristband will automatically populate into the cells under the "play name".

#### **Copy** the "play name" only from the <u>O-Bank.</u>

| A              | В         | Nothing    |            |            | Bun        | t          |     |     |     |     |     |     |     |
|----------------|-----------|------------|------------|------------|------------|------------|-----|-----|-----|-----|-----|-----|-----|
| Name Of Play   | Code Name | 011        |            | 041        |            | 11         | 231 | 322 | 533 | 543 |     |     |     |
| OFFENSE CALLS  | Code P    | 141<br>233 | 142<br>242 | 143<br>323 | Tak        | e Pitcl    | h   |     |     |     |     |     |     |
| Bunt           | BT        | 433        | 443        | 444        |            | 23         | 031 | 033 | 034 | 123 | 321 | 344 | 423 |
| Bunt & Run     | BR        | 511<br>524 | 514        | 521        | Noti       | hing       |     |     |     |     |     |     |     |
| Delay Steal    | DS        |            |            |            | 0          | 11         | 014 | 041 | 141 | 142 | 143 | 233 | 242 |
| Double Squeeze | DSQ       |            |            |            | 44<br>Noti | 44<br>hing | 511 | 514 | 521 | 524 |     |     |     |

**Paste** it into the "Call" column of the <u>O-Player</u> <u>Master</u> sheet.

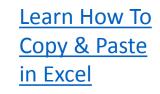

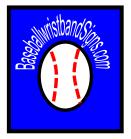

#### How the O-Coach Master Sheet Works

There are 2 ways to add play names to the O-Coach Master Sheet.

- 2. *Type* the *EXACT* name of the play as listed in the <u>O-Bank</u> into the grey cells of the column of the <u>O-Coach</u> Master sheet.
- The corresponding numbers from the player wristband will automatically populate into the cells under the "play name".
- If you choose this method, you must use <u>exact</u> spelling & spacing or the code name will not generate.

The "play name" from the <u>O-</u> <u>Bank</u> must be typed exactly the same way.

Type the play name it into the "Call" column of the <u>O-Player</u> <u>Master</u> sheet.

| В         |                | Nothing  |                                                       |                                                                                                    | Bunt                                                                                                    |                                                                                                    |                                                                                                    |                                                                                                    |                                                                                                    |                                                                                                    |                                                                                                    |                                                                                                    |
|-----------|----------------|----------|-------------------------------------------------------|----------------------------------------------------------------------------------------------------|----------------------------------------------------------------------------------------------------|----------------------------------------------------------------------------------------------------|----------------------------------------------------------------------------------------------------|----------------------------------------------------------------------------------------------------|----------------------------------------------------------------------------------------------------|----------------------------------------------------------------------------------------------------|----------------------------------------------------------------------------------------------------|----------------------------------------------------------------------------------------------------|
| Code Name |                | 011      |                                                       | 041                                                                                                    | 211                                                                                                    | 231                                                                                                    | 322                                                                                                    | 533                                                                                                    | 543                                                                                                    |                                                                                                    |                                                                                                    |                                                                                                    |
| Code      |                | 141      | 142                                                   | 143                                                                                                    | Take Dite                                                                                                    | h                                                                                                    |                                                                                                    |                                                                                                    |                                                                                                    |                                                                                                    |                                                                                                    |                                                                                                    |
| BT        |                | 433      | 443                                                   | 444                                                                                                    | 023                                                                                                    | 031                                                                                                    | 033                                                                                                    | 034                                                                                                    | 123                                                                                                    | 321                                                                                                    | 344                                                                                                    | 423                                                                                                    |
| BR        |                | 511      | 514                                                   | 521                                                                                                    | Nothing                                                                                                    |                                                                                                    |                                                                                                    |                                                                                                    |                                                                                                    |                                                                                                    |                                                                                                    |                                                                                                    |
|           |                | 524      |                                                       |                                                                                                    | 011                                                                                                    | 014                                                                                                    | 041                                                                                                    | 141                                                                                                    | 142                                                                                                    | 143                                                                                                    | 233                                                                                                    | 242                                                                                                    |
|           |                |          |                                                       |                                                                                                    | 444                                                                                                    | 511                                                                                                    | 514                                                                                                    | 521                                                                                                    | 524                                                                                                    |                                                                                                    |                                                                                                    |                                                                                                    |
|           | BT<br>BR<br>DS | BT<br>BR | BT         233           BR         511           524 | Code Name         011           Code Name         141         142           BT         233         242           433         443         511         514           DS | Odd         Odd         Odd           Code Name         011         041           Code Name         141         142         143           DS         233         242         323           BR         433         443         444           511         514         521           524 | Odde Name         011         041         211           Code Name         141         142         143           Code Name         233         242         323           BT         433         443         444         023           BR         511         514         521         Nothing           DS         -         -         -         444 | Odde Name         Oll         Odd         Odd         211         231           Code Name         141         142         143         143         143         143         143         143         143         143         143         143         143         143         143         143         143         143         143         143         143         143         143         11         11         11         11         11         11         11         11         11         11         11         11         11         11         11         11         11         11         11         11         11         11         11         11         11         11         11         11         11         11         11         11         11         11         11         11         11         11         11         11         11         11         11         11         11         11         11         11         11         11         11         11         11         11         11         11         11         11         11         11         11         11         11         11         11         11         11         11         11 | Odde Name         Oli         Odd         Odd         211         231         322           Image: Constraint of the state of the state | Odde Name         Oll         Out         Out         O | Odde         Odd         Odd <td>Odde Name         Oli         Out         Odd         Odd         Oli         Odd         Odd         O</td> <td>Odd         Odd         Odd</td> | Odde Name         Oli         Out         Odd         Odd         Oli         Odd         Odd         O | Odd         Odd         Odd |

Learn How To Copy & Paste in Excel

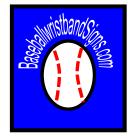

#### Setting up your O-Coach Master Sheet

- You will set up your <u>coach card</u> based upon the *number of times* you put a call on you <u>player's wristband</u> card.
- For the offense card, you will use a "no call" most of the time & put that on your player card the most. It would be best to use the 1<sup>st</sup> area for your no calls because you can generate up to 74 "nothing" calls. See colored box below.
- The top 5 sections you will generate up to 22 calls. See colored boxes below.
- The rest of the sections will generate up to 11 calls. See Colored boxes below.

| Nothing                    |             |             | Bunt      |     |     |     |     |     |     |     |     |     |     | Nothing | Steal |
|----------------------------|-------------|-------------|-----------|-----|-----|-----|-----|-----|-----|-----|-----|-----|-----|---------|-------|
| 011                        | 014         | 041         | 211       | 231 | 322 | 533 | 543 |     |     |     |     |     |     | 011     | 043   |
| 141                        | 142         | 143         |           |     |     |     |     |     |     |     |     |     |     | 014     | 121   |
| 233                        | 242         | 323         | Take Pitc | h   |     |     |     |     |     |     |     |     |     | 041     | 132   |
| 433                        | 443         | 444         | 023       | 031 | 033 | 034 | 123 | 321 | 344 | 423 | 512 |     |     | 141     | 212   |
| 511                        | 514         | 521         |           |     |     |     |     |     |     |     |     |     |     | 142     | 244   |
| 524                        |             |             | Nothing   |     |     |     |     |     |     |     |     |     |     | 143     | 334   |
|                            |             |             | 011       | 014 | 041 | 141 | 142 | 143 | 233 | 242 | 323 | 433 | 443 | 233     | 424   |
|                            |             |             | 444       | 511 | 514 | 521 | 524 |     |     |     |     |     |     | 242     | 434   |
|                            |             |             | Nothing   |     |     |     |     |     |     |     |     |     |     | 323     | 534   |
|                            |             |             | 011       | 014 | 041 | 141 | 142 | 143 | 233 | 242 | 323 | 433 | 443 | 433     |       |
|                            |             |             | 444       | 511 | 514 | 521 | 524 |     |     |     |     |     |     | 443     |       |
| . You will c               | opy the pla | y name      | Nothing   |     |     |     |     |     |     |     |     |     |     |         |       |
| rom the O-B                | Bank and pa | aste them   | 011       | 014 | 041 | 141 | 142 | 143 | 233 | 242 | 323 | 433 | 443 | Steal   | Steal |
| nto the grey               | y cells.    |             |           | 511 | 511 | 521 | 521 |     |     |     |     |     |     | 043     | 043   |
| . The corres               |             |             | Get Picke | d   |     |     |     |     |     |     |     |     |     | 121     | 121   |
|                            | ayer Wristl |             | 021       | 113 | 133 | 311 | 343 | 413 | 431 | 531 |     |     |     | 132     | 132   |
| utomatical                 |             | h the cells | Nothing   |     |     |     |     |     |     |     |     |     |     | 212     | 212   |
| eneath the                 | • •         |             | 011       | 014 | 041 | 141 | 142 | 143 | 233 | 242 | 323 | 433 | 443 | 244     | 244   |
| The only ce                | -           |             | Nothing   |     |     |     |     |     |     |     |     |     |     | 334     | 334   |
| he O-Coach<br>he grey cell |             | eet are     | 011       | 014 | 041 | 141 | 142 | 143 | 233 | 242 | 323 | 433 | 443 | 424     | 424   |
| ne grey cen                | 5.          |             | Nothing   |     |     |     |     |     |     |     |     |     |     | 434     | 434   |
|                            |             |             | 011       | 014 | 041 | 141 | 142 | 143 | 233 | 242 | 323 | 433 | 443 | 534     | 534   |
|                            |             |             | Nothing   |     |     |     |     |     |     |     |     |     |     |         |       |
|                            |             |             | 011       | 014 | 041 | 141 | 142 | 143 | 233 | 242 | 323 | 433 | 443 |         |       |

O-Coach Master Video Tutorial

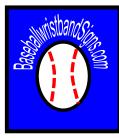

#### How do I use the O-Card Randomizer?

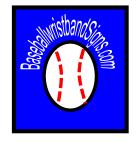

- The <u>O-Card</u> <u>Randomizer</u> is used to sort your card into random order on the player wristband.
- This is how you pick proof your calls.

O-Card Randomizer Video Tutorial

| А        | В  | С               | D   | Е | I   |
|----------|----|-----------------|-----|---|-----|
| 0.246443 | 88 | Nothing         | NO  |   | 01  |
| 0.906902 | 74 | Delay Steal     | DS  |   | 01: |
| 0.405987 | 60 | Drag Bunt       | DB  |   | 01: |
| 0.598142 | 92 | Nothing         | NO  |   | 014 |
| 0.567264 | 16 | Get Picked      | GP  |   | 02  |
| 0.103688 | 28 | Fake Bunt       | FB  |   | 02  |
| 0.621102 | 62 | Take Pitch      | тк  |   | 02  |
| 0.783632 | 31 | Fake Bunt & Run | FBR |   | 024 |
| 0.222376 | 70 | Take Pitch      | тк  |   | 03  |
| 0.234081 | 73 | Delay Steal     | DS  |   | 03  |
| 0.898725 | 63 | Take Pitch      | тк  |   | 03  |
| 0.177872 | 68 | Take Pitch      | тк  |   | 034 |
| 0.766271 | 81 | Nothing         | NO  |   | 04  |
| 0.983682 | 50 | Hit & Run       | HR  |   | 04  |
| 0.429974 | 4  | Steal           | ST  |   | 04  |
| 0.714099 | 75 | Delay Steal     | DS  |   | 04  |
| -        |    |                 |     |   |     |

| F   | G H I J K                                                                                                    |
|-----|----------------------------------------------------------------------------------------------------|
| 011 | Randomizer Details                                                                                                    |
| 012 | 1. Do NOT type or enter any data into the cells in this sheet.                                                                     |
| 013 | <ul> <li>2. You do not have to randomize unless you want change the<br/>location of calls on the player card.</li> </ul>           |
| 014 | 3. IF you are going to randomize, ALWAYS randomize before                                                                          |
| 021 | printing any player cards or coaching documents.                                                                                   |
| 022 | DIRECTIONS                                                                                                    |
| 023 | 1. Select only Columns A, B, C, and D together in a group.                                                                         |
| 024 | 2. To do this, you will left click the mouse on Column heading<br>A and hold it down while selecting B, C, and D. All of the cells |
| 031 | in columns A, B, C and D will be highlighted.                                                                                      |
| 032 | 3. Click the HOME tab and look for the "Sort & Filter" button.<br>This is usually in the Editing area.                             |
| 033 | 4. Click the Sort & Filter button.                                                                                                 |
| 034 | 5. Sort Smallest to Largest.                                                                                                    |
| 041 | Your player wristband is now randomized into a new order<br>and your calls are pick proof.                                         |
| 042 |                                                                                                    |
| 043 |                                                                                                    |
| 044 |                                                                                                    |
|     |                                                                                                    |

#### How do I use the O-Card Randomizer?

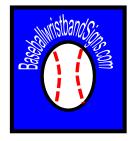

#### **FIRST THINGS FIRST**

- 1. Do **NOT** type or enter any data into the cells in this sheet.
- 2. You do **NOT** have to Randomize unless you want **change the location** of calls on the player card.
- 3. IF you are going to Randomize, **ALWAYS** Randomize <u>before</u> <u>printing</u> any player cards or coaching documents.

| А        | В  | С               | D   | E |
|----------|----|-----------------|-----|---|
| 0.246443 | 88 | Nothing         | NO  |   |
| 0.906902 | 74 | Delay Steal     | DS  |   |
| 0.405987 | 60 | Drag Bunt       | DB  |   |
| 0.598142 | 92 | Nothing         | NO  |   |
| 0.567264 | 16 | Get Picked      | GP  |   |
| 0.103688 | 28 | Fake Bunt       | FB  |   |
| 0.621102 | 62 | Take Pitch      | тк  |   |
| 0.783632 | 31 | Fake Bunt & Run | FBR |   |
| 0.222376 | 70 | Take Pitch      | тк  |   |
| 0.234081 | 73 | Delay Steal     | DS  |   |
| 0.898725 | 63 | Take Pitch      | тк  |   |
| 0.177872 | 68 | Take Pitch      | тк  |   |
| 0.766271 | 81 | Nothing         | NO  |   |
| 0.983682 | 50 | Hit & Run       | HR  |   |
| 0.429974 | 4  | Steal           | ST  |   |
| 0.714099 | 75 | Delay Steal     | DS  |   |
| -        |    |                 |     |   |

| F   | G H I J K                                                                                                    |
|-----|----------------------------------------------------------------------------------------------------|
| 011 | Randomizer Details                                                                                                    |
| 012 | 1. Do NOT type or enter any data into the cells in this sheet.                                                                     |
| 013 | <ol><li>You do not have to randomize unless you want change the<br/>location of calls on the player card.</li></ol>                |
| 014 | 3. IF you are going to randomize, ALWAYS randomize before                                                                          |
| 021 | printing any player cards or coaching documents.                                                                                   |
| 022 | DIRECTIONS                                                                                                    |
| 023 | 1. Select only Columns A, B, C, and D together in a group.                                                                         |
| 024 | 2. To do this, you will left click the mouse on Column heading<br>A and hold it down while selecting B, C, and D. All of the cells |
| 031 | in columns A, B, C and D will be highlighted.                                                                                      |
| 032 | 3. Click the HOME tab and look for the "Sort & Filter" button.<br>This is usually in the Editing area.                             |
| 033 | 4. Click the Sort & Filter button.                                                                                                 |
| 034 | 5. Sort Smallest to Largest.                                                                                                    |
| 041 | Your player wristband is now randomized into a new order<br>and your calls are pick proof.                                         |
| 042 |                                                                                                    |
| 043 |                                                                                                    |
| 044 |                                                                                                    |

#### How do I use the O-Card Randomizer?

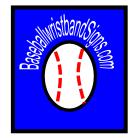

SO

1. Select only Columns A, B, C, & D together in a group. \*\*SEE RED BOX BELOW\*\*

2. To do this, you will left click the mouse on <u>Column heading A</u> & hold it down while selecting B, C, & D. All of the cells in columns A, B, C & D will be highlighted.

3. Click the HOME tab (**BLACK BOX BELOW**) & look for the "Sort & Filter" button (**GREEN BOX BELOW**). This is usually in the Editing area.

4. Click the Sort & Filter button.

5. Sort Smallest to Largest. (ORANGE BOX BELOW)

#### Your <u>player</u> wristband is now Randomized into a new order & your calls are pick proof.

| FI       | LE HO    | )ME          | INSERT PA                  | AGE LAYOUT            | FC | RMULAS             | DATA | REVIEW | VIEW                                  | DEVELOPER  | POWER QUERY                                            | FORMAT                                    |     | Lickert, Stephen                              |     |    |            |
|----------|----------|--------------|----------------------------|-----------------------|----|--------------------|------|--------|---------------------------------------|------------|--------------------------------------------------------|-------------------------------------------|-----|-----------------------------------------------|-----|----|------------|
| Pas<br>• | te       | Arial<br>B I | • 12<br><u>U</u> •<br>Font | • A A<br>• <u>A</u> • | =  | ≡ = ≫ •<br>= = ∈ • |      |        | •<br>•   ←.0 .00<br>.00 →.0<br>mber r | Eorma      | ional Formatting ~<br>t as Table ~<br>yles ~<br>Styles | Insert •<br>Delete •<br>Format •<br>Cells | ∕ ⊌ | Sort & Find &<br>Filter • Select •<br>Editing | ~   | ₹↓ | A Z<br>Z A |
| Те       | xtBox 2  | <b>*</b>     | $\times$ $\checkmark$      | fx                    | _  |                    |      |        |                                       |            |                                                        |                                           |     |                                               | ¥   | Ă. | Sort       |
|          | А        | В            | С                          | D                     | Е  | F                  |      | G      |                                       | Н          | I J                                                    | K                                         | L   | М                                             | N 🔺 | V  |            |
| 1        | 0.246443 | 88           | Nothing                    | NO                    |    | 011                |      |        | Rand                                  | omizer Det | ails                                                   |                                           |     |                                               |     |    |            |
| 2        | 0.906902 | 74           | Delay Steal                | DS                    |    | 012                |      |        |                                       | -          | the cells in this<br>ss you want cha                   |                                           |     |                                               |     |    |            |

Learn How To Select, Sort & Filter in Excel

## What do I print for Players?

#### • Player Cards

• There are 2 Sheet tabs you can Print & use

<u>O-Card ADULT</u> Fits in a wristband with a 3" by 5" Window.

• The actual card is 2.75" by 4.5". Clearer when Printed

|   | 01  | 02  | 03  | 04 |       | 11   | 12    | 13     | 14     |   | 21  | 22  | 23  | 24  |
|---|-----|-----|-----|----|-------|------|-------|--------|--------|---|-----|-----|-----|-----|
| 1 | NO  | GP  | тк  | NO | 1     | DB   | ST    | HR     | NO     | 1 | вт  | FBR | вт  | DS  |
| 2 | DS  | FB  | DS  | HR | 2     | HR   | HR    | ST     | NO     | 2 | ST  | FB  | DS  | NO  |
| 3 | DB  | тк  | тк  | ST | 3     | GP   | тк    | GP     | NO     | 3 | DB  | DB  | NO  | FBR |
| 4 | NO  | FBR | тк  | DS | 4     | DS   | FB    | HR     | FB     | 4 | HR  | HR  | FBR | ST  |
|   |     |     |     | B  | ASEBA | LLWR | STBAN | IDSIGI | NS.COI | М |     |     |     |     |
|   | 31  | 32  | 33  | 34 |       | 41   | 42    | 43     | 44     |   | 51  | 52  | 53  | 54  |
| 1 | GP  | тк  | FB  | FB | 1     | DS   | DB    | GP     | DB     | 1 | NO  | NO  | GP  | HR  |
| 2 | FB  | вт  | FBR | HR | 2     | FB   | HR    | DB     | FBR    | 2 | тк  | DB  | DB  | HR  |
| 3 | FBR | NO  | FB  | GP | 3     | GP   | тк    | NO     | NO     | 3 | FBR | DS  | вт  | вт  |
| 4 | DB  | FBR | ST  | тк | 4     | DS   | ST    | ST     | NO     | 4 | NO  | NO  | ST  | DS  |

O-Card Youth

**<u>O-Card YOUTH</u>** Fits in a wristband with a 2.25" by 4.5" Window.

O-Card Adult

• The Actual Card is 1.75" by 3". Clearer when Printed

|   | 01  | 02  | 03  | 04   |     | 11  | 12  | 13  | 14   |     | 21  | 22  | 23  | 24  |
|---|-----|-----|-----|------|-----|-----|-----|-----|------|-----|-----|-----|-----|-----|
| 1 | NO  | GP  | ΤК  | NO   | 1   | DB  | ST  | HR  | NO   | 1   | BT  | FBR | BT  | DS  |
| 2 | DS  | FB  | DS  | HR   | 2   | HR  | HR  | ST  | NO   | 2   | ST  | FB  | DS  | NO  |
| 3 | DB  | ΤК  | ΤК  | ST   | 3   | GP  | ΤК  | GP  | NO   | 3   | DB  | DB  | NO  | FBR |
| 4 | NO  | FBR | ТК  | DS   | 4   | DS  | FB  | HR  | FB   | 4   | HR  | HR  | FBR | ST  |
|   |     |     | BA  | SEB/ | ۱LL | WRI | STB | AND | SIGN | IS. | COM |     |     |     |
|   | 31  | 32  | 33  | 34   |     | 41  | 42  | 43  | 44   |     | 51  | 52  | 53  | 54  |
| 1 | GP  | ΤК  | FB  | FB   | 1   | DS  | DB  | GP  | DB   | 1   | NO  | NO  | GP  | HR  |
| 2 | FB  | BT  | FBR | HR   | 2   | FB  | HR  | DB  | FBR  | 2   | ΤК  | DB  | DB  | HR  |
| 3 | FBR | NO  | FB  | GP   | 3   | GP  | ТК  | NO  | NO   | 3   | FBR | DS  | BT  | BT  |
| 4 | DB  | FBR | ST  | ТК   | 4   | DS  | ST  | ST  | NO   | 4   | NO  | NO  | ST  | DS  |

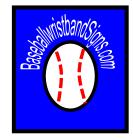

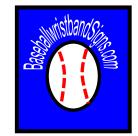

You have four options you can print for calling your plays or pitches.

- O-Coach Wrist This sheet will print the size of a player wrist card & you can wear an adult sized wristband to call plays/pitches.
- O-Coach Pocket Slide This sheet will print small enough to fit in your back pocket, but will be longer & larger than a wristband.
- O-Coach Print (LS) This sheet will print the size of a L&scape sheet of paper.
- O-Coach Print (PT) This sheet will print the size of a Portrait sheet of paper.

O-Coach Wrist

O-Coach Pocket Slide

O-Coach Print (LS)

O-Coach Print (PT)

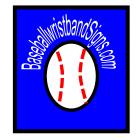

- O-Coach Wrist This sheet will print the size of a player wrist card & you can wear an adult sized wristband to call plays/pitches.
- 4 of these will print per sheet.
- You can only format cells in this document. You cannot change & data.

| Nachina                                               |                            | and a                      |                                | Section of                            | Sec.                                  | Norbing         |                                   | Dune                                      |                               | Not in                                                                                      | Cond.             |
|-------------------------------------------------------|----------------------------|----------------------------|--------------------------------|---------------------------------------|---------------------------------------|-----------------|-----------------------------------|-------------------------------------------|-------------------------------|---------------------------------------------------------------------------------------------|-------------------|
|                                                       | an ian ian i               | ai. 84                     | i                              | . 6tt.                                | 18                                    | ATT 2 014 - 041 | anti Ani Ani A                    | a.:                                       |                               |                                                                                             | . 83.             |
| 12 10 12                                              |                            | Take Pluch                 |                                |                                       | 12                                    | 10 20 10        |                                   | Taka Picc                                 | h : : : :                     | - 82.                                                                                       | - <u>88</u> -     |
| A                                                     | 200 CON (CON ) CON (       | 4 12 21 34                 | 63 <b>9</b> 2                  | - 18-                                 |                                       | Car - 65 - 666  | 02 21 23 2                        |                                           |                               | ····                                                                                        |                   |
| 200 - 200 - 200<br>200 - 200 - 200<br>200 - 200 - 200 |                            |                            | • : : •                        | 11981                                 |                                       |                 | 1                                 | history and the second                    |                               | 100                                                                                         |                   |
|                                                       | CTTTCN: DET IN<br>WEIGHTCH | 1:16:10:22                 | 22 23 42 4                     |                                       | 42                                    |                 | CTT DIE DET N<br>COLUMN DIE DET N | 1.16.16.1                                 | 59:362 <u>; 26</u> ; 426 ; 4  |                                                                                             |                   |
|                                                       |                            | Noning                     |                                |                                       | ···                                   | ····•           |                                   | Nomina                                    |                               | 4. 18                                                                                       | ··· 🔤 ···         |
|                                                       | <u> de la inte</u>         | 1.18. 88.28                | . ** ** ** **                  |                                       |                                       |                 | 400 i 94 i 93 i 9                 |                                           |                               | (a <u>38</u>                                                                                |                   |
|                                                       |                            | Noning                     |                                |                                       |                                       |                 |                                   | Noning                                    | na ani ma ani a               |                                                                                             |                   |
|                                                       | S1083 811 3                | 1.18.0.20.00               | AR, 89, 18 W                   |                                       |                                       | •••••           | ST 55 82 3                        | 1018019.1                                 | aa .as . xa. xa               | A                                                                                           |                   |
|                                                       |                            | CALCENSES.                 |                                | 366                                   | - 361 1                               |                 |                                   | GALPICK                                   | <u>a</u>                      | - 36-                                                                                       |                   |
|                                                       | 2111911919919              | 1:545 Fersikan<br>Nothing  |                                | - 19 C                                | ·-]@                                  |                 | 021 : 119: 159: 9                 | 1 Septients : 4<br>Nothing                | antaan +                      | - 12                                                                                        | - <u>M</u> -      |
|                                                       | 011201010011110            | Noting                     | : 342 [ 225 ] 425 : 46         |                                       |                                       |                 | 011 : 014 : 061 : 1               |                                           | 29:242 229:429:4              |                                                                                             |                   |
|                                                       | 0112010-0011-10            | 1:142 142 220              | : 342 ( 225 ) 425 : 46         | - 18 C                                |                                       |                 | OTTO DECIDENTS IN                 | 1114-14-0                                 | 29:242 229:429:4              | a tir                                                                                       | 100               |
|                                                       | CHILDRED CHILDR            | Noting<br>1:10:13:32       |                                |                                       | · · · · · · · · · · · · · · · · · · · |                 | 01110141041115                    | Noting<br>1112 14                         |                               | a                                                                                           | - <b>2</b>        |
|                                                       |                            | Noting                     |                                |                                       |                                       |                 |                                   | Nothing                                   |                               |                                                                                             |                   |
| 1 1                                                   | 01 08 041 8                | 1 14 16 22                 | 22 22 42 43                    |                                       |                                       |                 | 011 014 041 1                     | 116.16.1                                  | 89 242 229 429 4              | 6                                                                                           |                   |
| Nething                                               |                            | une .                      |                                | Notine                                | 241                                   | Retning         |                                   | un                                        |                               | Nati ine                                                                                    | Seal              |
| 40.08.1085                                            | .211_220.;222;2            | a; xa.                     | <u> </u>                       | 1.8                                   | ·12                                   |                 | ATL & MI & MA & M                 | G. X9                                     |                               |                                                                                             | ···*              |
|                                                       |                            | Take Ptch                  | e and the state of             | - <u>85</u> -                         | -15-                                  | AM . MA. 646    |                                   |                                           |                               |                                                                                             | · #               |
| 17. 18. 18.<br>18.                                    | Not of Oak N               |                            | *****                          | 1000                                  | : <b>\$</b> \$                        | 10. 10 · 101    | Carl Date Land                    | 1                                         | 64   4 <b>20</b>   <b>8</b> 2 | 19                                                                                          | 1.22              |
| ••• ii                                                | DESCRIPTION OF             | Nothing<br>11100 1400 1000 |                                | 10                                    |                                       | 538             | DITE DISE DETEN                   | Nothing<br>1112-112-12                    |                               | (a) 14                                                                                      | <b>1</b> 12       |
|                                                       | 802 SHI SHE 2              |                            |                                |                                       | · · · · · · · · · · · · · · · · · · · |                 | 66. WY 26 2                       |                                           |                               |                                                                                             | - 88 T            |
|                                                       | 80:90:90:00                | Nating<br>110 - N3 - 32    | : 202 : 202 : 422 <b>:</b> 403 |                                       |                                       |                 | DH DISTRIBUTION                   | Notling<br>(10142-0145-0                  |                               | 2<br>2<br>2<br>2<br>2<br>2<br>2<br>2<br>2<br>2<br>2<br>2<br>2<br>2<br>2<br>2<br>2<br>2<br>2 | -                 |
|                                                       | W2159755925                | 12.00                      | ***********                    | 10                                    | •••••                                 |                 | 011 : D4 : D1 : N                 | M 1938 1                                  |                               |                                                                                             |                   |
|                                                       | OT DR COTT                 | Noming<br>11142 NO DO      | : ses i ses i assi ass         | a Genel                               | 244                                   |                 | OT CONTRACTOR                     | n ind ind i                               |                               | a bai                                                                                       | Saul              |
|                                                       | 84° \$41 - \$42 - \$       | LING MORE                  |                                |                                       | 18                                    |                 | 24:37: <b>3</b> 2:2               | LO DO DO DO DO DO DO DO DO DO DO DO DO DO | aa jaan jaan jaan ja          | · · · · · · · · · · · · · · · · · · ·                                                       |                   |
|                                                       | Continue insetter          | 1000 14101401              | 1241 1 1                       |                                       | 12                                    | ····.           | cer i mai real e                  |                                           | anisar: i i                   | 12                                                                                          |                   |
|                                                       | on the lost inc            | Notire<br>1110 No 22       | i se i se i se i se            |                                       |                                       |                 | on invitation                     | Notline<br>1916-116-1                     |                               |                                                                                             | <u>.</u> 8        |
|                                                       |                            | Notina                     |                                | 1:22:                                 | : <b>12</b> :                         |                 |                                   | Notrino                                   |                               |                                                                                             | :: <b>\$</b> \$:: |
|                                                       | 011 016 1061 116           | Nothing                    | : 362 [ 225 ] 625 : 66         | · · · · · · · · · · · · · · · · · · · | 424                                   |                 | 011 : 014 : 061 : 14              |                                           | 89:36:29:429:4                | 424                                                                                         | - <u>64</u>       |
|                                                       | 0112018-0011-18            | 1:14:14:32                 | : 242 ( 222 ) 422 : 44         | - <u>1</u>                            | ·· <b>šš</b> ··                       |                 | 011 - 014 - 041 - 14              | 1110110                                   | 29:242 (229:428:4             | 64 <b>192</b> 1                                                                             | · 20              |
|                                                       | CHILDRODOT: N              | Noting                     |                                |                                       |                                       |                 | 1                                 | Notling                                   |                               |                                                                                             | []                |

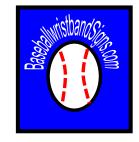

- O-Coach Pocket Slide This sheet will print small enough to fit in your back pocket, but will be longer & larger than a wristband.
- Dimensions = 3.5" by 6.5" when cut out
- You can only format cells in this document. You cannot change & data.

| Nothing         |                     | Bun             |             |             |        | Nothing | Stat |
|-----------------|---------------------|-----------------|-------------|-------------|--------|---------|------|
| 011 014 041     | 211 221 222         | 533: 543        |             |             | 1      | 011     | 043  |
| 141 : 142 : 143 |                     |                 | ******      | °····       |        | 014     | 121  |
| 233 : 242 : 323 |                     | Lake P          | tch         |             |        | 041     | 132  |
| 423 : 443 : 444 | 023 031 033         | 034 123 321     | 344 3423    | 512         |        | 141     | 212  |
| 511 ; 514 ; 521 | 1 1 1               |                 | 1 1         |             | 1      | 142     | 244  |
| 524 ; ;         |                     | Noth            |             |             |        | 143     | 224  |
|                 | 011 014 041         | 141 5 142 5 142 | 233 242     | 323 433     | 443    | 200     | 424  |
|                 | 444 511 514         | 521: 524        | 1           |             | •••••• | 242     | 424  |
|                 |                     | Noth            | ni i        |             | -      | 373     | 534  |
|                 | 011 2 014 2 041 2   | 141 142 142     | 233 242     | 323 433     | 443    | 433     |      |
|                 | 444 : 511 : 514 :   | 521:524:        | ******      | ??          |        | 443     |      |
|                 |                     | Noth            | 14          |             |        |         |      |
|                 | 011 014 041         | 141 142 142     | E 233 E 242 | 323 433     | 443    | Shai    | 2mi  |
|                 | 444 ; 511 ; 514 ; 1 | 521; 524;       | 1           |             | •••••• | 043     | 043  |
|                 |                     | Othe            | kad         |             |        | 121     | 121  |
|                 | 021 113 133         | 211 242 2412    | E 401 E 501 | 1 1         |        | 132     | 132  |
|                 |                     | Noth            | 14          |             |        | 212     | 212  |
|                 | 011 014 041         | 141 142 142     | i 203 i 242 | 323 433     | 443    | 244     | 244  |
|                 |                     | Noth            | 12          |             |        | 334     | 334  |
|                 | 011 014 041         | 141 142 142     | E 233 E 242 | 323 433     | 443    | 424     | 424  |
|                 |                     | Noth            | -           |             |        | 434     | 434  |
|                 | 011 2 014 2 041 2   | 141 2 142 2 142 | 233 242     | 323 433     | : 443  | 534     | 534  |
|                 |                     | Noth            | ni i        |             |        |         |      |
|                 | 011 2 014 2 041 2   | an i an i an    | i and i and | 1 12 1 4 12 | 447    |         |      |

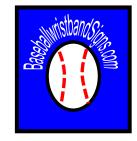

• O-Coach Print (LS) – This sheet will print the size of a L&scape sheet of paper.

You can only format cells in this document. You cannot change & data.

| Nothing   | Bunt                                        | Nothing Ste      |
|-----------|---------------------------------------------|------------------|
| 014 041   | 211 231 322 533 543                         | 011 04           |
| 142 143   |                                             | 014 12           |
| 3 242 323 | Take Pitch                                  | 041 13           |
| 3 443 444 | 023 031 033 034 123 321 344 423 512         | 141 21           |
| 514 521   |                                             | 142 24<br>143 33 |
|           | Nothing                                     | 143 33           |
|           | 011 014 041 141 142 143 233 242 323 433 443 | 233 42           |
|           | 444 511 514 521 524                         | 242 43           |
|           | Nothing                                     | 323 53           |
|           | 011 014 041 141 142 143 233 242 323 433 443 | 433              |
|           | 444 511 514 521 524                         | 443              |
|           | Nothing                                     |                  |
|           | 011 014 041 141 142 143 233 242 323 433 443 | Steal Ste        |
|           | 444 511 514 521 524                         | 043 04           |
|           | Get Picked                                  | 121 12           |
|           | 021 113 133 311 343 413 431 531             | 132 13           |
|           | Nothing                                     | 212 21           |
|           | 011 014 041 141 142 143 233 242 323 433 443 | 244 24           |
| <u> </u>  | Nothing                                     | 334 33           |
|           | 011 014 041 141 142 143 233 242 323 433 443 | 334 33<br>424 42 |
|           | Nothing                                     | 434 43           |
|           | 011 014 041 141 142 143 233 242 323 433 443 | 534 53           |
|           | Nothing                                     |                  |
|           | 011 014 041 141 142 143 233 242 323 433 443 |                  |

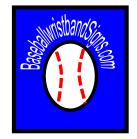

- O-Coach Print (PT) This sheet will print the size of a Portrait sheet of paper.
- You can only format cells in this document. You cannot change & data.

| Nothing     | Bunt                                        | Nbthing Sx |
|-------------|---------------------------------------------|------------|
| 011 014 041 | 211 231 322 533 543                         | 011 04     |
| 141 142 143 |                                             | 014 12     |
| 233 242 323 | Take Pitch                                  | 041 13     |
| 433 443 444 | 023 031 033 034 123 321 344 423 512         | 141 21     |
| 511 514 521 |                                             | 142 24     |
| 524         | Nothing                                     | 143 33     |
|             | 011 014 041 141 142 143 233 242 323 433 443 | 233 42     |
|             | 444 511 514 521 524                         | 242 43     |
|             | Nothing                                     | 323 53     |
|             | 011 014 041 141 142 143 233 242 323 433 443 | 433        |
|             | 444 511 514 521 524                         | 443        |
|             | Nothing                                     |            |
|             | 011 014 041 141 142 143 233 242 323 433 443 | Steal      |
|             | 444 511 514 521 524                         | 043 04     |
|             | GetPicked                                   | 121 12     |
|             | 021 113 133 311 343 413 431 531             |            |
|             | Nothing                                     | 212 21     |
|             | 011 014 041 141 142 143 233 242 323 433 443 | 244 24     |
|             | Nothing                                     | 334 33     |
|             | 011 014 041 141 142 143 233 242 323 433 443 | 424 42     |
|             | Nothing                                     | 434 43     |
|             | 011 014 041 141 142 143 233 242 323 433 443 | 534 53     |
|             | Nothing                                     |            |

#### Formatting the Coach Cards

Although the sheets are protected & the data cannot be altered, you <u>can</u> format the color of the cells on the Coach Call Sheets.

To Change color of play names

- 1. Select the Cell you want to color.
- 2. Click Home, & find the Fill Button or Font Color Button.
- 3. Click the color you want.

| Directions to Change Cell Color or Fo | nt |
|---------------------------------------|----|
| Color                                 |    |

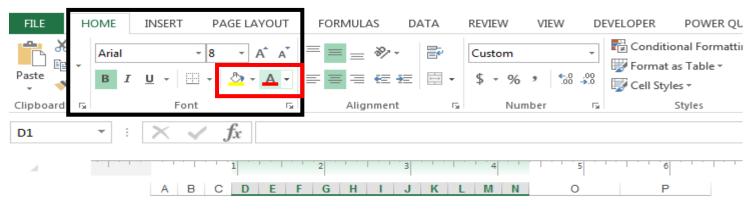

| N   | othin | g   |     |     |            |     |          | Bunt         |     |     |     |     | <u> </u> | Nothing | Steal |
|-----|-------|-----|-----|-----|------------|-----|----------|--------------|-----|-----|-----|-----|----------|---------|-------|
| 011 | 014   | 041 | 211 | 231 | 322        | 533 | 543      |              |     |     |     |     | ī        | 011     | 043   |
| 141 | 142   | 143 |     |     |            |     |          |              |     |     |     |     |          | 014     | 121   |
| 233 | 242   | 323 |     |     |            |     | Tal      | ke Pi        | tch |     |     |     |          | 041     | 132   |
| 433 | 443   | 444 | 023 | 031 | 033        | 034 | 123      | 321          | 344 | 423 | 512 |     |          | 141     | 212   |
| 511 | 514   | 521 |     |     |            |     |          |              |     |     |     |     |          | 142     | 244   |
| 524 |       |     |     |     |            |     | N        | othin        | g   |     |     |     |          | 143     | 334   |
|     |       |     | 011 | 014 | 041        | 141 | 142      | 143          | 233 | 242 | 323 | 433 | 443      | 233     | 424   |
|     |       |     | 444 | 511 | 514        | 521 | 524      |              |     |     |     |     |          | 242     | 434   |
|     |       |     |     |     |            |     | N        | othin        | g   |     |     |     |          | 323     | 534   |
|     |       |     | 011 | 014 | 041        | 141 | 142      | 143          | 233 | 242 | 323 | 433 | 443      | 433     |       |
|     |       |     | 444 | 511 | 514        | 521 | 524      |              |     |     |     |     |          | 443     |       |
|     |       |     |     |     |            |     | N        | othin        | g   |     |     |     |          |         |       |
|     |       |     | 011 | 014 | 041        | 141 | 142      | 143          | 233 | 242 | 323 | 433 | 443      | Steal   | Steal |
|     |       |     | 444 | 511 | 514        | 521 | 524      |              |     |     |     |     |          | 043     | 043   |
|     |       |     |     |     |            |     | Ge       | t Picl       | ked |     |     |     |          | 121     | 121   |
|     |       |     | 021 | 113 | 133        | 311 | 343      | 413          | 431 | 531 |     |     |          | 132     | 132   |
|     |       |     |     |     |            |     | N        | othin        | g   |     |     |     |          | 212     | 212   |
|     |       |     | 011 | 014 | 041        | 141 | 142      | 143          | 233 | 242 | 323 | 433 | 443      | 244     | 244   |
|     |       |     |     |     |            |     | N        | othin        | g   |     |     |     |          | 334     | 334   |
|     |       |     | 011 | 014 | 041        | 141 | 142      | 143          | 233 | 242 | 323 | 433 | 443      | 424     | 424   |
|     |       |     |     |     |            |     | N        | othin        | a d |     |     |     |          | 434     | 434   |
|     |       |     |     |     |            |     |          |              |     |     |     |     |          |         |       |
|     |       |     | 011 | 014 | 041        | 141 |          |              | 233 | 242 | 323 | 433 | 443      | 534     | 534   |
|     |       |     | 011 | 014 | 041        | 141 | 142      |              | 233 | 242 | 323 | 433 | 443      |         |       |
|     |       |     |     |     | 041<br>041 |     | 142<br>N | 143<br>othin | 233 |     |     |     |          |         |       |

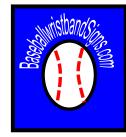

## **Play Calling With The wristband**

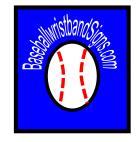

#### Play calling will be done using a 3-Digit Number

- 1) The player will read the wristband across, then down.
  - Read ACROSS <u>COLUMNS</u> 1<sup>st</sup> = 01 − 04, 11
     14, 21 − 24, 31 − 34, 41 − 44, 51 − 54.
  - 2) Read **DOWN** <u>**ROWS**</u> **2**<sup>nd</sup> = 1, 2, 3, or 4
- 2) Coach Call = "433"
  - 1) Player will go to the 43 column in the 4 pod.
  - 2) Player will go down to Row number "3".
  - 3) "**433**" = No Call

The first 2 digits of the call are COLUMNS

| The last digit is the ROW |  |                            | 01  | 02  | 03  | 04 |   | 11 | 12 | 13 | 14  |   | 21  | 22  | 23  | 24  |
|---------------------------|--|----------------------------|-----|-----|-----|----|---|----|----|----|-----|---|-----|-----|-----|-----|
|                           |  | 1                          | NO  | GP  | тк  | NO | 1 | DB | ST | HR | NO  | 1 | BT  | FBR | BT  | DS  |
|                           |  | 2                          | DS  | FB  | DS  | HR | 2 | HR | HR | ST | NO  | 2 | ST  | FB  | DS  | NO  |
|                           |  | 3                          | DB  | тк  | тк  | ST | 3 | GP | тк | GP | NO  | 3 | DB  | DB  | NO  | FBR |
|                           |  | 4                          | NO  | FBR | тк  | DS | 4 | DS | FB | HR | FB  | 4 | HR  | HR  | FBR | ST  |
|                           |  | BASEBALLWRISTBANDSIGNS.COM |     |     |     |    |   |    |    |    |     |   |     |     |     |     |
|                           |  |                            | 31  | 32  | 33  | 34 |   | 41 | 42 | 43 | 44  |   | 51  | 52  | 53  | 54  |
|                           |  | 1                          | GP  | тк  | FB  | FB | 1 | DS | DB | GP | DB  | 1 | NO  | NO  | GP  | HR  |
|                           |  | 2                          | FB  | BT  | FBR | HR | 2 | FB | HR | DB | FBR | 2 | тк  | DB  | DB  | HR  |
|                           |  | 3                          | FBR | NO  | FB  | GP | 3 | GP | TK | NO | NO  | 3 | FBR | DS  | BT  | BT  |
|                           |  | 4                          | DB  | FBR | ST  | TK | 4 | DS | ST | ST | NO  | 4 | NO  | NO  | ST  | DS  |

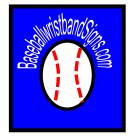

#### **Tutorial & Questions**

Please post any Questions in the Baseballwristbandsigns.com Forum. Or send email to <u>Stephen@completeheadcoach.com</u>